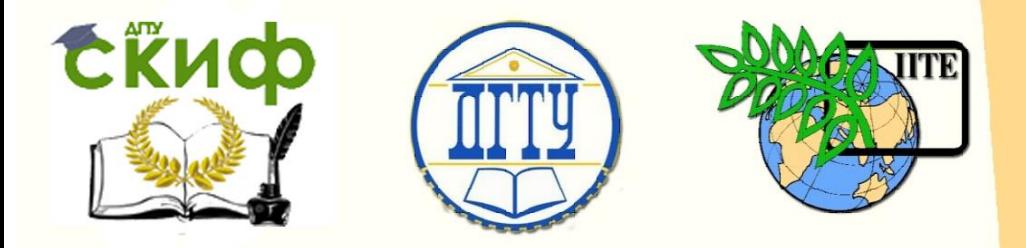

ДОНСКОЙ ГОСУДАРСТВЕННЫЙ ТЕХНИЧЕСКИЙ УНИВЕРСИТЕТ

УПРАВЛЕНИЕ ДИСТАНЦИОННОГО ОБУЧЕНИЯ И ПОВЫШЕНИЯ **КВАЛИФИКАЦИИ** 

Кафедра «Физика»

## **Практикум** по дисциплине «Физика»

# **«Молекулярная физика»**

Лабораторные работы М23, М24, М25.

Авторы Беликова Т.С., Егоров И.Н., Егорова С.И., Кудря А.П., Кунаков В.С., Лемешко Г.Ф., Мардасова И.В., Тимолянов К.А., Шкиль Т.В.

Ростов-на-Дону, 2022

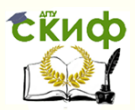

#### **Аннотация**

Практикум содержит краткое описание теории, лабораторных установок и методики экспериментального определения ряда физических величин для лабораторных работ: «Определение коэффициента поверхностного натяжения», «Экспериментальное изучение распределения Максвелла», «Изучение работы двигателя Стирлинга».

Практикум предназначены для студентов инженерных специальностей всех форм обучения, в программу учебного курса которых входит выполнение лабораторных работ по физике (раздел «Молекулярная физика и термодинамика»).

### **Авторы**

доцент, к.ф.-м.н., доцент кафедры «Физика» Беликова Т.С., доцент, к.т.н., доцент кафедры «Физика» Егоров И.Н., доцент, д.т.н, профессор кафедры «Физика» Егорова С.И., доцент кафедры «Физика» Кудря А.П., профессор, д.т.н, заведующий кафедрой «Физика» Кунаков В.С., доцент, к.ф.-м.н., доцент кафедры «Физика» Лемешко Г.Ф., доцент, к.ф.-м.н., доцент кафедры «Физика» Мардасова И.В., ассистент кафедры «Физика» Тимолянов К.А.,

доцент, к.ф.-м.н., доцент кафедры «Физика» Шкиль Т.В.

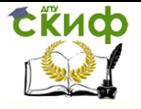

## **Оглавление**

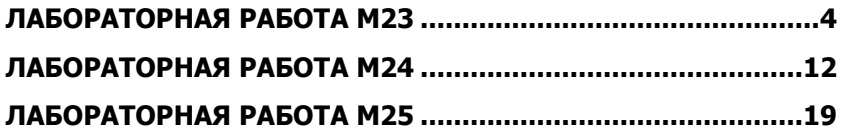

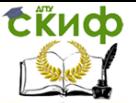

#### **ЛАБОРАТОРНАЯ РАБОТА М23**

#### <span id="page-3-0"></span>**ОПРЕДЕЛЕНИЕ КОЭФФИЦИЕНТА ПОВЕРХНОСТНОГО НАТЯЖЕНИЯ**

**Цель работы**: определение сил поверхностного натяжения жидкости методом отрыва кольца.

**Оборудование**: экспериментальная установка, металлическое кольцо с тонкими стенками, чашка с жидкостью.

#### **Краткая теория**

Жидкость является агрегатным состоянием вещества, промежуточным между газообразным и твёрдым, поэтому сочетает в себе некоторые черты обоих этих состояний. В жидкостях наблюдается так называемый ближний порядок в расположении частиц.

Молекулы жидкости располагаются настолько близко друг к другу, что силы притяжения между ними имеют значительную величину. Поскольку взаимодействие быстро убывает с расстоянием, то начиная с некоторого расстояния *r* , силами притяжения можно пренебречь. Это расстояние (порядка 10-9 м) называется радиусом молекулярного действия, а сфера радиуса *r*

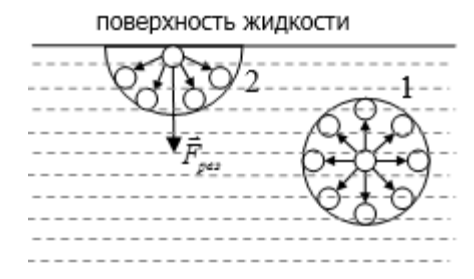

Рис. 1. Молекула внутри жидкости (1); молекула на поверхности жидкости (2)

называется *сферой* молекулярного действия.

Каждая молекула, находящаяся внутри однородной жидкости, испытывает притяжение со стороны всех соседних молекул, находящихся внутри сферы молекулярного действия, центр которой совпадает с данной молекулой (рис. 1). Cледовательно, результирующая сила,

действующая на молекулы внутри жидкости, равна нулю. Если молекула находится вблизи поверхности (на расстоянии, меньшем, чем *r* ), то на неё действует результирующая сила *Fрез* тии,<br>Ë<sub>rm</sub> / направленная внутрь жидкости. Таким образом, все молекулы жидкости, находящиеся в поверхностном слое, втягиваются внутрь жидкости. Но пространство внутри жидкости занято другими молекулами, поэтому поверхностный слой создает

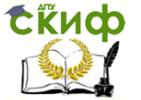

давление на жидкость. Чтобы переместить молекулу 1 (рис.1), расположенную непосредственно под поверхностным слоем, на поверхность, необходимо совершить работу против сил этого давления. Следовательно, молекулы поверхностного слоя жидкости обладают дополнительной потенциальной энергией по сравнению с молекулами внутри жидкости. Эту энергию *E* называют поверхностной энергией.

Равнодействующая сил, действующих на все молекулы, находящиеся на границе свободной поверхности жидкости, называется силой поверхностного натяжения. Силы поверхностного натяжения направлены на сокращение площади поверхности жидкости, и в условиях равновесия площадь поверхности принимает наименьшее значение, что соответствует минимальной поверхностной энергии. Если, например, капля жидкости попадает в невесомость, то она под действием сил поверхностного натяжения принимает шарообразную форму, т.к. при заданном объеме тело имеет наименьшую площадь.

Добавочная потенциальная энергия пропорциональна площади поверхности, т.е. *dE* ~ *dS* или

$$
dE = \sigma \cdot dS,
$$
  
\n
$$
\sigma = \frac{dE}{dS},
$$
\n(1)

где  $\sigma$  – коэффициент поверхностного натяжения, численно равный энергии единицы площади поверхности жидкости.

Используя выражение (1), можно выразить коэффициент поверхностного натяжения через силу поверхностного натяжения.

Рассмотрим жидкостную плёнку на прямоугольном каркасе, одна из сторон которого длиной  $\ell$  может перемещаться под действием внешней силы  $\,F\,$  (рис. 2). Эта сила совпадает по модулю с удвоенной силой поверхностного натяжения ( 2*F<sup>H</sup>* ),

которая стремится сократить поверхность жидкости, и направлена вдоль поверхностей противоположно силе *F* (у плёнки две поверхности, поэтому при равновесии  $F = 2F_H$ ).

Скиф

Молекулярная физика

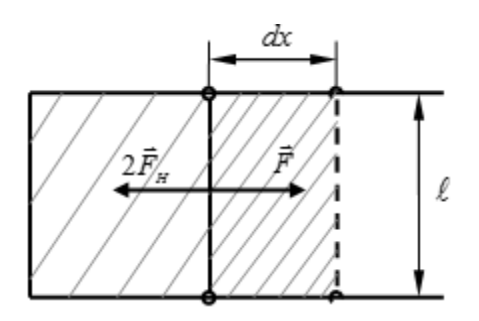

Рис. 2. Жидкостная пленка на каркасе

Работа внешней силы увеличивает поверхностную энергию:  $dA = dE = Fdx = 2F_u dx$ .  $(2)$ 

Подставив (2) в (1), и учитывая, что площадь двух поверхностей равна  $dS = 2\ell \cdot dx$ , получаем:

$$
\sigma = \frac{dE}{dS} = \frac{2F_H dx}{2l \cdot dx} = \frac{F_H}{l}, \text{ T.e.}
$$
\n
$$
\sigma = \frac{F_H}{\ell}, \tag{3}
$$

где  $\sigma$  – коэффициент поверхностного натяжения, численно равный силе поверхностного натяжения, приходящейся на единицу длины контура.

Из формул (1) и (3) видно, что единица измерения коэффициента поверхностного натяжения  $[\sigma]$ *м Н м*  $[\sigma] = \frac{\text{Im} \kappa}{\mu^2} = \frac{H}{\mu}.$ 

Величина коэффициента поверхностного натяжения зависит от природы и состояния жидкости, от температуры и наличия примесей.

#### **Описание экспериментальной установки и методика эксперимента**

Общий вид экспериментальной установки представлен на рис. 3.

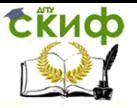

Молекулярная физика

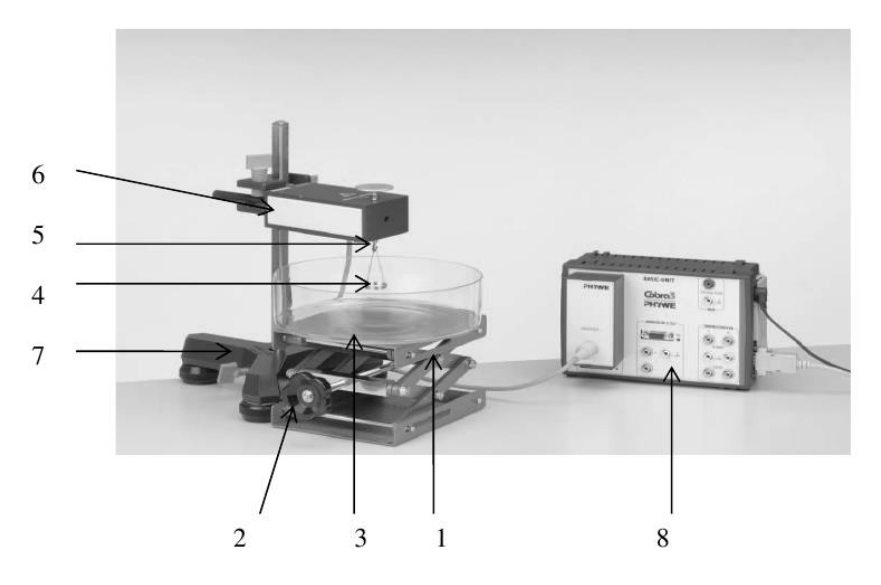

Рис. 3

Установка состоит из подвижной платформы 1, которую можно поднимать и опускать, вращая винт 2. На платформу устанавливается чашка 3 с жидкостью. Кольцо 4 подвешивается на крючок 5 измерительного модуля «Ньютон» 6, который укреплен на опоре 7. Сигнал с модуля 6 поступает на модуль «Cobra 3» 8, сопряженный с компьютером.

#### **Задание 1. Измерение силы поверхностного натяжения**

1. Включить компьютер. Загрузить программу «measure» (2 щелчка левой кнопкой мыши).

2. Нажать левой кнопкой мыши слева вверху красную кнопку («новое измерение»).

3. На панели нажать кнопку «Далее». На экране высветится значение силы тяжести кольца в ньютонах. Записать это значение.

4. На панели нажать кнопку «Начать измерения».

5. Вращая винт 2, опустить платформу 1.

6. Наполнить чашку 3 примерно наполовину водой. Установить чашку на платформу 1.

7. Подвесить на крючок 5 кольцо 4.

8. Медленно вращая винт 2, поднять платформу так, чтобы кольцо касалось поверхности воды.

9. Очень медленно опустить платформу 1, вращая винт 2, пока кольцо не оторвется от поверхности жидкости.

10. Вновь медленно поднять чашку до соприкосновения

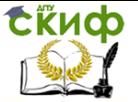

поверхности жидкости с кольцом и медленно опустить ее. Повторить измерения 10 раз.

11. Нажать кнопку «Закончить измерения».

12. На экране компьютера получается кривая зависимости силы, действующей на кольцо, от времени. Типичный вид такой кривой представлен на рис. 4. Эта кривая позволяет найти разницу между силой тяжести, действующей на кольцо (точка А) и силой, действующей на кольцо в момент отрыва (точка В). Это и есть сила поверхностного натяжения.

13. В верхней строке меню нажать кнопку «решетка» (#). На графике появятся две горизонтальные и две вертикальные курсорные линии с выделенными точками 1 и 2 в перекрестьях (выделены на рис. 4).

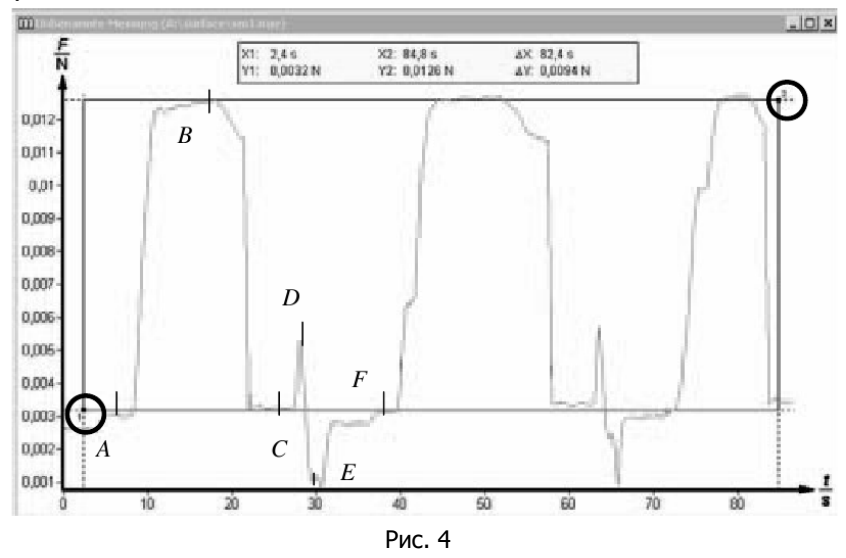

14. Подвести курсор к точке 1. Удерживая нажатой левую кнопку мыши, установить нижнюю курсорную линию приблизительно на уровне значения силы тяжести кольца на вертикальной оси.

15. Подвести курсор к точке 2, удерживая нажатой левую кнопку мыши. Совместить верхнюю курсорную линию с точкой отрыва кольца для первого измерения. Записать в таблицу значение  $F = \Delta Y$ , которое высвечивается на экране над графиком. *Y* – соответствует разности между максимальной силой, действующей на кольцо в момент отрыва, и силой тяжести кольца.

16. Совмещая поочередно верхнюю линию с точкой отрыва кольца для второго и последующих измерений определить силу, действующую на кольцо в момент отрыва для каждого измерения. Все значения  $F(\Lambda Y)$  записать в таблицу.

8

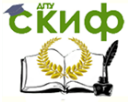

#### Обработка результатов измерений

1. Найти среднее значение силы  $F(\Delta Y)$  по формуле

$$
\langle F \rangle = \frac{F_1 + F_2 + \dots + F_n}{n}
$$

где *п* - число измерений. Занести  $\langle F \rangle$  в таблицу.

2. Найти абсолютные погрешности каждого измерения по формуле:

$$
\Delta F_i = |\langle F \rangle - F_i|.
$$

3. Возвести в квадрат каждое значение  $\Delta F$ .

4. Вычислить среднюю квадратичную погрешность  $S_{n,F}$  по формуле:

$$
S_{n,F} = \sqrt{\frac{\sum_{i=1}^{n} (\Delta F_i)^2}{n(n-1)}}
$$
, занести в таблицу.

5. Задать доверительную вероятность  $\alpha$  (обычно  $\alpha = 0.95$ ).

6. По таблице найти коэффициент Стьюдента  $t(\alpha, n)$  для данного числа измерений  $n$  и вероятности  $\alpha$ .

7. Найти случайную погрешность по формуле

$$
\Delta F_{C,I} = t(\alpha, n) \cdot S_{n, F} \quad ,
$$

помня, что абсолютная погрешность округляется до первой значащей цифры.

9. Определить относительную погрешность по формуле:

$$
\delta_{\scriptscriptstyle F} = \frac{\Delta F}{F} \, .
$$

10. Окончательный результат представить в виде:

$$
F=\bigl\langle F\bigr\rangle\pm\Delta\,F,\ H\ .
$$

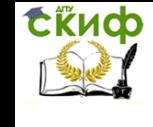

#### Молекулярная физика

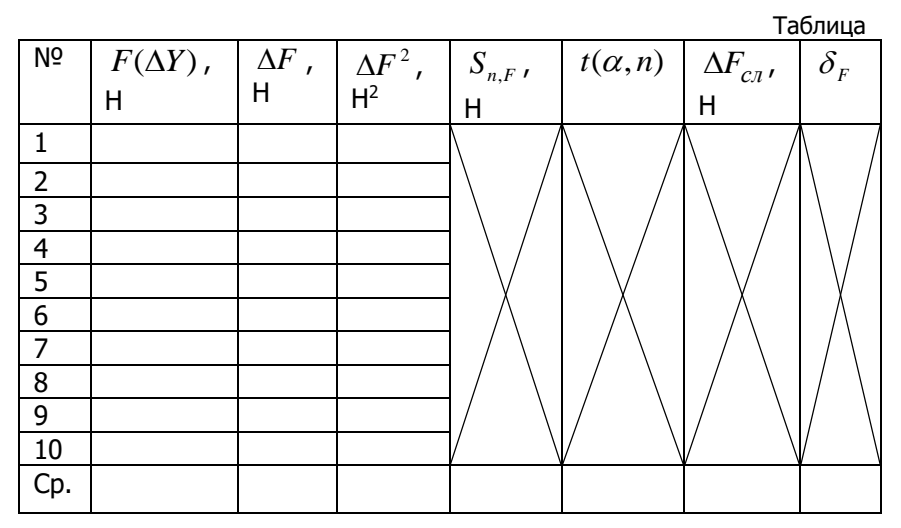

#### Задание  $2.$ Определение коэффициента поверхностного натяжения

1. Коэффициент поверхностного натяжения определяется формулой (3). В нашем случае  $\ell = 2\pi \cdot d$ , где  $d = 19.50 \pm 0.05$ мидиаметр кольца. Следовательно

$$
\sigma = \frac{\langle F \rangle}{2\pi d}.
$$

Рассчитать по этой формуле коэффициент поверхностного натяжения.

2. Найти относительную погрешность по формуле:

$$
\delta_{\sigma} = \frac{\Delta F}{F} + \frac{\Delta d}{d}.
$$

2. Найти абсолютную погрешность по формуле:

$$
\Delta \sigma = \delta_{\sigma} \cdot \sigma.
$$

3. Окончательный результат представить в виде:

$$
\sigma_{o\kappa}=\sigma\pm\Delta\sigma.
$$

Задание 3. Найти коэффициент поверхностного натяжения для других жидкостей или для растворов (например, раствор соли или мыла в воде) аналогично заданиям 1, 2 (по указанию преподавателя).

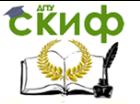

#### Молекулярная физика

#### **Контрольные вопросы**

1. Каковы особенности строения жидкости?

2. Что называется радиусом молекулярного действия?

3. Что называется коэффициентом поверхностного натяжения? В каких единицах он измеряется?

4. От чего зависит коэффициент поверхностного натяжения?

5. Какую форму стремится принять жидкость в отсутствии внешних сил? Почему?

6. Почему молекулы поверхностного слоя обладают большей потенциальной энергией, чем молекулы внутри жидкости?

7. Выведите формулу для вычисления погрешности при определении коэффициента поверхностного натяжения.

#### **Техника безопасности**

1. К работе с установкой допускаются лица, ознакомленные с её устройством и принципом действия.

2. Для предотвращения опрокидывания установки необходимо располагать её только на горизонтальной поверхности.

3. Выполнять работу следует **предельно аккуратно, не трясти и не толкать установку**, поскольку это может исказить результаты.

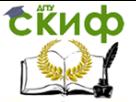

#### **ЛАБОРАТОРНАЯ РАБОТА М24**

#### <span id="page-11-0"></span>**ЭКСПЕРИМЕНТАЛЬНОЕ ИЗУЧЕНИЕ РАСПРЕДЕЛЕНИЯ МАКСВЕЛЛА**

**Цель работы**: экспериментальное изучение максвелловского распределения молекул идеального газа по скоростям.

**Оборудование:** устройство, моделирующее тепловое движение молекул; приемник с регистрирующей камерой; блок питания; стробоскоп; секундомер; набор шариков.

#### **Краткая теория**

Молекулы газа движутся хаотически и в результате столкновений скорости их меняются по величине и направлению; в газе имеются молекулы как с очень большими, так и с очень малыми скоростями. Можно поставить вопрос о числе молекул, скорости которых лежат в интервале от  $\, \overline{v} \,$  до  $\, \overline{v} + \Delta \overline{v} \,$  для газа в состоянии термодинамического равновесия в отсутствии внешних силовых полей. В этом случае устанавливается некоторое стационарное, не меняющееся со временем распределение молекул по скоростям, которое подчиняется статистическому закону, теоретически выведенному Максвеллом.

Чем больше общее число молекул  $\,N\,$ , тем большее число молекул  $\Delta N$  будет обладать скоростями в интервале от  $|U|$  до  $|U+\Delta U;$  чем больше интервал скоростей  $\Delta \nu$ , тем у большего числа молекул  $\Delta N$ значение скоростей будет лежать в указанном интервале:

$$
\Delta N \sim N \Delta \upsilon \, .
$$

Введем коэффициент пропорциональности  $\,f(\nu)$  :

$$
\Delta N = f(v)N\Delta v, \qquad (1)
$$

где  $f(\nu)$  называется функцией распределения молекул идеального газа по скоростям.

С помощью методов теории вероятности и законов статистики Максвелл в 1859 г. теоретически получил формулу, определяющую число молекул  $\Delta N$  , обладающих скоростями в интервале от  $|v|$  до  $|v+\Delta v$ :

$$
\Delta N = 4\pi \nu^2 \left(\frac{m_0}{2\pi kT}\right)^{3/2} e^{-\frac{m_0 \nu^2}{2kT}} \cdot N \cdot \Delta \nu,
$$
 (2)

где  $m_{\overline{0}}$  – масса молекулы;  $k$  – постоянная Больцмана;  $T$  абсолютная температура.

Разделив обе части выражения (2) на *N* , получим соотношение

$$
\frac{\Delta N}{N} = 4\pi \nu^2 \left(\frac{m_0}{2\pi kT}\right)^{3/2} e^{-\frac{m_0 \nu^2}{2kT}} \cdot \Delta \nu \,. \tag{3}
$$

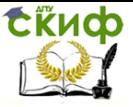

#### Молекулярная физика

Полученное соотношение показывает, какая доля  $\frac{\Delta V}{N}$  $\Delta N/_{\Lambda}$  от общего числа молекул данного газа обладает скоростями в интервале от  $\nu$  до  $\nu + \Delta \nu$ .

Из уравнений  $(1)$  и  $(2)$  следует вид функции  $\ f(\nu)$  :

$$
f(v) = 4\pi v^2 \left(\frac{m_0}{2\pi kT}\right)^{3/2} e^{-\frac{m_0 v^2}{2kT}}.
$$
 (4)

Из формулы (4) следует, что конкретный вид функции  $\,f(\nu)\,$ зависит от рода газа (от массы молекулы  $\,m_0^{}\,)$  и температуры.

Наиболее часто закон распределения молекул по скоростям в соответствии с (2) записывают в виде:

$$
dN = 4\pi \nu^2 \left(\frac{m_0}{2\pi kT}\right)^{3/2} e^{-\frac{m_0 \nu^2}{2kT}} \cdot N \cdot dv. \tag{5}
$$

График функции  $f(\nu)$  асимметричен (рис. 1). Положение максимума характеризует наиболее часто встречающуюся скорость  $\left. U_{_{e}} \right\rangle$ которая называется наиболее вероятной.

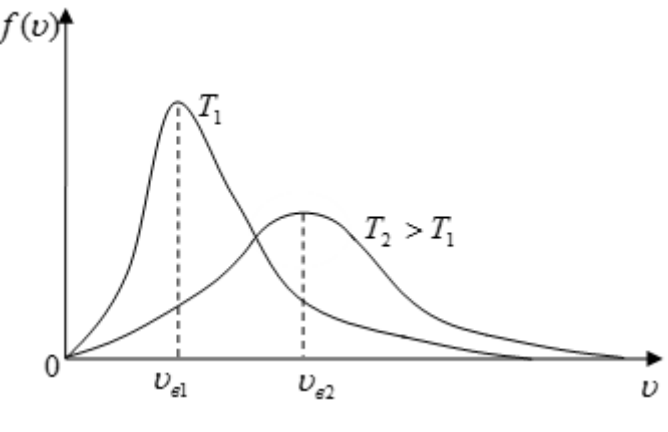

Рис. 1

С повышением температуры максимум распределения сдвигается в сторону больших скоростей, а кривая становится более пологой, однако площадь под кривой не изменяется, т.к.  $\,S_{\, \sigma\delta u q} = 1$  .

Наиболее вероятной называют скорость, близкой к которой оказываются скорости большинства молекул данного газа.

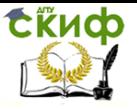

Для её определения функция  $f(v)$  исследуется на максимум,  $f'(v) = 0$ . Полученная при этом наиболее вероятная скорость определяется формулой

$$
U_e = \sqrt{\frac{2kT}{m_0}} = \sqrt{\frac{2RT}{M}},
$$
\n(6)

где  $R = 8.31$   $\Omega$ ж $\ell$ / $K$  – молярная газовая постоянная,  $M$  – молярная масса, то есть масса одного моля вещества.

В молекулярно-кинетической теории используют также понятия средней квадратичной  $\langle v_{\kappa e} \rangle$  и средней арифметической  $\langle v \rangle$  скоростей поступательного движения молекул идеального газа:

$$
\langle U_{\kappa s} \rangle = \sqrt{\frac{U_1^2 + ... + U_N^2}{N}}; \quad \langle U_{\kappa s} \rangle = \sqrt{\frac{3kT}{m_0}} = \sqrt{\frac{3RT}{M}}, \quad (7)
$$

$$
\langle \nu \rangle = \frac{|\vec{\nu}_1| + ... + |\vec{\nu}_N|}{N}; \quad \langle \nu \rangle = \sqrt{\frac{8kT}{\pi n_0}} = \sqrt{\frac{8RT}{\pi M}}.
$$
 (8)

#### Описание экспериментальной установки и методики выполнения работы

#### Общий вид установки изображен на рис. 2.

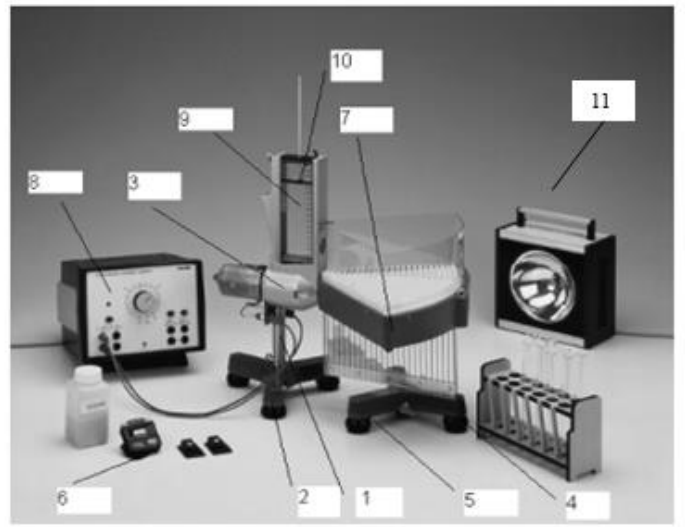

Рис. 2

На треножнике 1, оснащенном регулирующими винтами 2, закреплено устройство 3, моделирующее тепловое движение молекул посредством механического движения стеклянных шариков. На треножнике 4 с регулирующими винтами 5 закреплен приемник шариков с регистрирующим устройством 7, которое содержит 24 регистрационные ячейки. Хаотическое движение «частиц» создается источником питания 8. При проведении опыта стеклянные шарики засыпаются в камеру 9 с поршнем 10. Стробоскоп 11 позволяет определять частоту колебаний подвижной пластины в камере 9. Время проведения опыта измеряется миллисекундомером 6.

Так как каждый шарик вылетает из отверстия установки горизонтально (рис. 3), его скорость можно найти, зная дальность полета  $S$  и высоту  $\,H\,$ , с которой он падал.

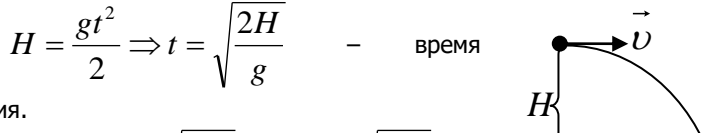

падения.

$$
S = vt = v \sqrt{\frac{2H}{g}} \Rightarrow v = \sqrt{\frac{g}{2H}} \cdot S.
$$

Дальность полета 
$$
S
$$
 можно рассчитать,

зная ширину ячейки  $\Delta S$  и номер ячейки  $\,K\,$  от выходного отверстия установки:

 $S = K \cdot \Delta S$ .

Согласно (9), средняя скорость шариков, попавших в ячейку с номером *K* , определяется формулой

$$
\upsilon = \sqrt{\frac{g}{2H}} \cdot K \cdot \Delta S = A \cdot K \,, \tag{10}
$$

где для данной установки

$$
H = 0.08M
$$
;  $\Delta S = 0.01M$ ;  $A = \sqrt{\frac{g}{2H}} \cdot \Delta S = 0.08M/c$ .

Очевидно, что число шариков  $\Delta\overline{N}_K$ , попавших в ячейку с номером  $\overline{K}$  и обладавших скоростями в интервале  $\Delta\upsilon$ , прямо пропорционально высоте столбца шариков в ячейке  $\,h_{_K}^{}\!:$ 

$$
\Delta N_K = Bh_K \,, \tag{11}
$$

где *B* – некоторая постоянная для данной установки величина.

Интервал  $\Delta \nu$  соответствует ширине одной ячейки  $\Delta S = 0,\!01\!$ и в соответствии с (10)

 $\Delta v = A \cdot 1 = 0.08 \frac{M}{c}$ .

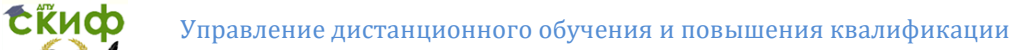

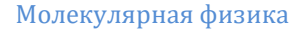

Как следует из формул (1) и (11),

$$
f(v) = \frac{\Delta N_K}{N\Delta v} = \frac{Bh_K}{B\sum h_K \cdot A} = \frac{h_K}{A\sum h_K},
$$
 (12)

$$
\text{rge} \quad N = \sum \Delta N_K = \sum Bh_K = B \sum h_K \,, \quad N \quad \text{- of the}
$$

шариков;  $K = 1; 2; .... 24.$ 

#### **Порядок выполнения работы**

Перед началом работы необходимо с помощью регулирующих винтов 2 и 5 установить горизонтальное положение и центровку прибора 3 и приемника шариков 7, обращая внимание на то, чтобы пузырьковый указатель уровня находился в центре, а регистрирующее устройство 7 плотно прилегало к прибору 3. Чтобы поддерживать постоянную плотность «частиц» во время опыта, предварительно нужно определить количество шариков  $\, { N}_{1} \,$ , выбрасываемых за 1 минуту. Для данной установки при частоте колебаний 50 Гц и исходном числе шариков, равным 600 (4,8 мл),  $N_{\text{\tiny{l}}} \approx\!110.$  Это количество шариков занимает объём 0,9 мл. Перед началом эксперимента в 13 отдельных кювет необходимо поместить по  $\,N_{_1}\,$  шариков.

**Задание 1. Экспериментальное изучение распределения «частиц»-шариков по скоростям.**

1. Установите высоту верхнего поршня на уровне 6 см, а разницу по высоте между выпускным отверстием и приемником 8 см.

2. Засыпьте в камеру 600 шариков.

3. Включите стробоскоп, на котором должна быть установлена частота колебаний 50 Гц, а излучение направлено на камеру 9.

4. Включите источник питания и с помощью рукоятки установите напряжение, при котором движение подвижной пластины, подбрасывающей шарики в камере 9, становится практически неразличимым, т. е. кажется, что пластина неподвижна. В этом случае частота колебаний пластины совпадает с частотой мигания лампы стробоскопа.

5. После того, как частота стабилизировалась, выключите стробоскоп и откройте выпускное отверстие камеры 9. Через каждую минуту пополняйте камеру шариками из заранее заполненных 12-ти кювет, чтобы поддерживать постоянную плотность «частиц».

6. Выключите источник питания и закройте выходное отверстие камеры 9.

7. С помощью тонкого стержня столкните шарики из ячеек верхнего приёмника в регистрационные ячейки и аккуратно снимите верхний приёмник.

8. Определите с помощью линейки высоты столбцов шариков в

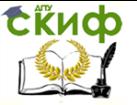

каждой из 24-х ячеек приемника и заполните таблицу.

9. Определите по формуле (10) скорость шариков для каждой ячейки приемника, а по формуле (12) значение функции распределения Максвелла  $f(v)$ . Результаты расчетов занесите в таблицу.

10. Постройте график распределения  $f(\nu)$  (см. рис. 1).

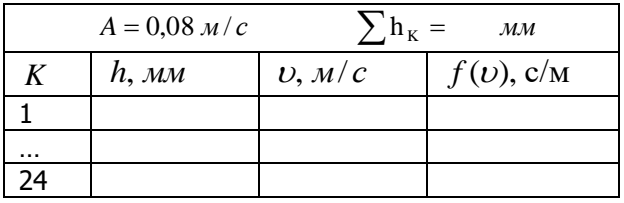

Задание 2. Определение характерных скоростей «частиц»  $\langle v_e \rangle$ ,  $\langle v_{ve} \rangle$  **n**  $\langle v \rangle$ .

1. По графику  $f(v)$  определите наиболее вероятную скорость  $\langle v_z \rangle$  (см. рис. 1), соответствующую максимуму функции распределения.

2. Используя формулы (6-8), можно рассчитать  $\langle v_{\scriptscriptstyle \kappa \kappa} \rangle$  и  $\langle v \rangle$ :

$$
U_{\rm e} = \sqrt{\frac{2RT}{M}} \quad \Rightarrow \quad \sqrt{\frac{RT}{M}} = \frac{U_{\rm e}}{\sqrt{2}}\,,\tag{13}
$$

$$
\langle \nu_{\kappa e} \rangle = \sqrt{\frac{3RT}{M}} = \sqrt{\frac{3}{2}} \nu_e = 1,22 \nu_e, \qquad (14)
$$

$$
\langle \nu \rangle = \sqrt{\frac{8RT}{\pi M}} = \sqrt{\frac{4}{\pi}} \nu_e = 1.13 \nu_e \,. \tag{15}
$$

По формулам (14, 15) рассчитать искомые величины.

3. В соответствии с формулой (10) рассчитать относительную погрешность косвенного измерения скорости шарика

погрешность измерения ширины ячейки.

4. Рассчитать абсолютные погрешности

$$
\Delta v_{\scriptscriptstyle R} = v_{\scriptscriptstyle R} \cdot \delta v_{\scriptscriptstyle R} \qquad \Delta < v_{\scriptscriptstyle R} > \langle v_{\scriptscriptstyle R} \rangle \cdot \delta v_{\scriptscriptstyle R}
$$

 $\Delta < v> \equiv < v > \delta v$ .

5. Записать окончательный результат в виде:

$$
\left(\upsilon_{_{\! \! \infty}}\right)_{_{\! \! \infty \! \! \infty}}= \upsilon_{_{\! \! \infty}}\pm \Delta \upsilon_{_{\! \! \infty}},
$$

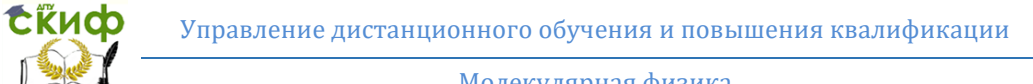

 $\langle U_{\nu e} \rangle_{\nu cm} = \langle U_{\nu e} \rangle \pm \Delta \langle U_{\nu e} \rangle$  $\langle U \rangle_{\text{norm}} = \langle U \rangle \pm \Delta \langle U \rangle$ .

#### Контрольные вопросы

1. Изобразите графически функцию распределения Максвелла  $f(\nu)$ . Как изменяется график при увеличении температуры?

2. Поясните физический смысл выражения (3).

3. Как по графику функции  $f(v)$  определить наиболее вероятную скорость молекул газа  $U_{e}$ ?

4. Дайте определение наиболее вероятной скорости, запишите соответствующую формулу и поясните все входящие в нее величины.

5. Что такое молярная масса? молекулярная масс?

6. Запишите формулы, определяющие среднюю квадратичную скорость молекул газа  $\langle v_{\kappa} \rangle$  и поясните входящие в неё величины.

7. Запишите формулы, определяющие среднюю арифметическую скорость молекул газа  $\langle v \rangle$ .

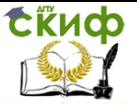

### **ЛАБОРАТОРНАЯ РАБОТА М25**

#### **ИЗУЧЕНИЕ РАБОТЫ ДВИГАТЕЛЯ СТИРЛИНГА**

<span id="page-18-0"></span>**Цель работы**: определить коэффициенты полезного действия двигателя Стирлинга в ненагруженном и нагруженном состояниях. **Оборудование**: двигатель Стирлинга - 1; генератор – 2; термопара NiCr-Ni c микропокрытием – 3; измерительный блок двигателя – 4; камин для двигателя - 5; сенсорный блок (  $pV_{\scriptscriptstyle n}$ ) для двигателя Стирлинга – 6.

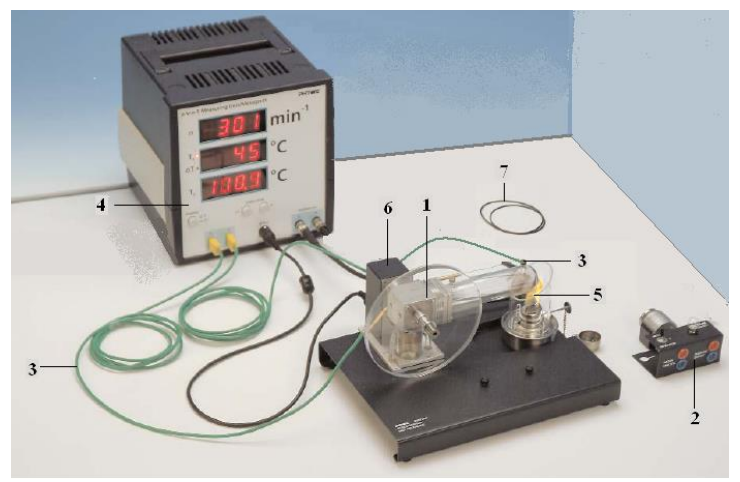

Рис.1. Экспериментальная установка

#### **Краткая теория**

В 1816 г. Роберт Стирлинг получил патент на двигатель, сейчас известный как двигатель Стирлинга. При современном уровне проектирования и технологии изготовления КПД двигателя Стирлинга может достигать 65-70% КПД от цикла Карно. Ученые продолжают улучшение параметров двигателя благодаря ряду его преимуществ. Главным преимуществом является то, что он представляет собой замкнутую систему и работает от любых источников тепловой энергии, начиная с дров и заканчивая ядерным топливом. Сгорание топлива происходит вне внутреннего объема двигателя, что позволяет обеспечить равномерное горение топлива и полное его дожигание (т.е. обеспечивается минимизация выброса токсичных компонентов в атмосферу).

Рассмотрим принцип работы двигателя на примере простейшей модели (рис.2). Двигатель состоит из двух цилиндров. Большой цилиндр 1 - теплообменный. Его задача поочередно разогревать и охлаждать рабочее тело (газ). Для этого правое основание цилиндра разогревают до температуры Т<sub>1</sub>, левое - охлаждают до температуры Т<sub>2</sub>. Большой поршень, выполненный из теплоизоляционного материала, свободно

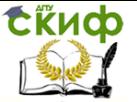

перемещается в теплообменном цилиндре (зазор между стенками цилиндра и поршня составляет 1-2 мм) и выполняет роль теплового клапана, перегоняющего рабочее тело то к холодному, то к горячему основанию.

Малый цилиндр 2 является рабочим. Поршень плотно подогнан к цилиндру. Малый и большой цилиндры связаны между собой рабочим телом, свободно проходящим через соединительную трубку 3. Поршни рабочего и теплообменного цилиндров связаны коленчатым валом. Разность фаз между движениями поршней составляют 90<sup>0</sup>.

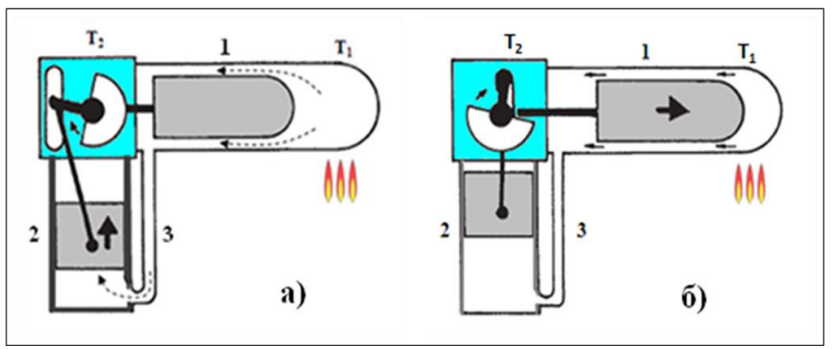

Рис.2: а) газ изотермически расширяется в рабочий цилиндр 2; б) поршень теплообменного цилиндра 1 перемещает газ в область холодильника

При нагревании рабочего тела (воздуха) в теплообменном и рабочем цилиндрах давление возрастает, поршень рабочего цилиндра поднимается вверх (рис. 2,а), и при этом совершается положительная работа А1. В приближении можно считать, что расширение воздуха в рабочем цилиндре происходит при постоянной температуре  $T_1$ (изотермическое расширение).

Рабочий поршень кривошипом связан с теплообменным поршнем, который в своем движении опережает рабочий на 90<sup>0</sup>, движется вправо и перегоняет воздух, оставшийся в горячей части, в холодную часть цилиндра (холодильник), где воздух охлаждается до температуры  $T_2$ (рис. 2,б).

За счет кинетической энергии вращающегося маховика рабочим поршнем воздух сжимается, его давление возрастает, а температура  $T_2$ остается постоянной, так как теплота  $Q_2$ , выделяемая при сжатии, отводится холодильником в окружающую среду. Эту часть процесса можно считать изотермическим сжатием (рис. 3,в), при этом совершается отрицательная работа А2. При изотермическом сжатии поршень теплообменного цилиндра перемещается влево, перегоняя охлажденный воздух к месту нагревания (рис. 3,г). Далее все повторяется.

# tikuop

#### Молекулярная физика

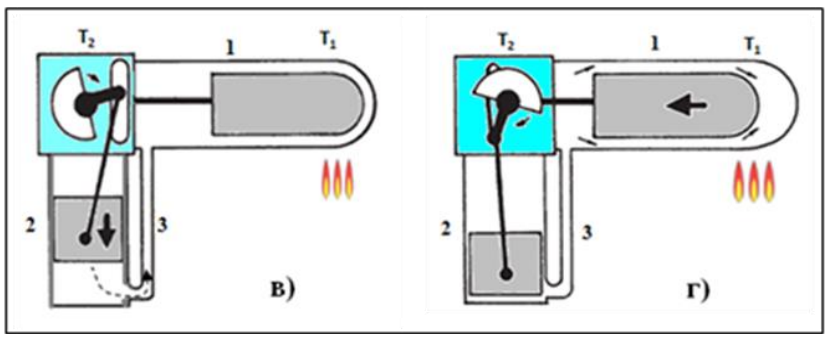

Рис.3: в) газ изотермически сжимают в цилиндре 2 и перемещают в область холодильника; г) поршень теплообменного цилиндра 1 перемещает газ в область нагревателя.

Полезная работа, совершаемая за один цикл, равна

$$
A = A_1 - A_2 = \int_{V_1}^{V_2} p \cdot dV.
$$

На рис. 4 показан примерный график зависимости p(V) реального цикла двигателя Стирлинга.

На графике положение 1 рабочего поршня соответствует нижней мертвой точке, а 2 – верхней мертвой точке. Площадь под изотермой расширения (горизонтальная штриховка) соответствует положительной работе А<sub>1</sub>. При этом в двигатель поступает от нагревателя тепловая энергия Q1.

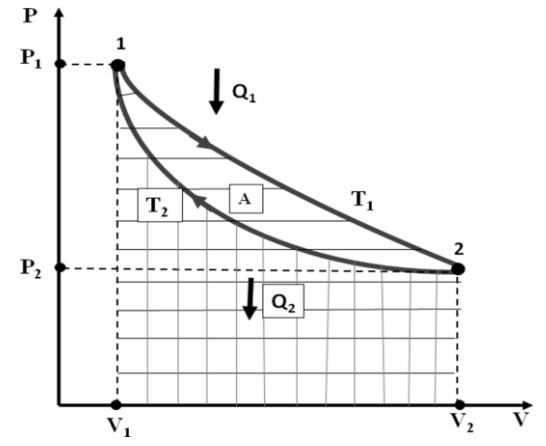

Рис.4. График зависимости p(V) цикла двигателя Стирлинга.

При изотермическом сжатии теплота  $Q_2$  отводится в холодильник, при этом совершается отрицательная работа А2, численно равная

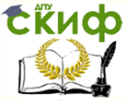

#### Молекулярная физика

площади под изотермой сжатия (вертикальная штриховка). Коэффициент полезного действия двигателя равен

$$
\eta = \frac{A}{Q_{\scriptscriptstyle 1}} = \frac{Q_{\scriptscriptstyle 1} - Q_{\scriptscriptstyle 2}}{Q_{\scriptscriptstyle 1}}.
$$

В модели двигателя Стирлинга в качестве топлива используется технический спирт. Количество сгоревшего спирта за время t определяют по формуле:

$$
m = m_0 t, \tag{1}
$$

где  $m_{0} = \Delta m / \Delta t$  - скорость сгорания спирта (указана на рабочем месте).

При сгорании топлива (спирта) массой m выделится количество теплоты:

$$
Q = qm,\tag{2}
$$

где *q* удельная теплота сгорания топлива.

Во время запуска двигателя тепловая энергия частично идет на совершение работы против сил трения и сопротивления и на изменение кинетической энергии его подвижных узлов. Так, например, изменение кинетической энергии вращающегося маховика (диска), насаженного на ось коленвала, равно:

$$
\Delta E_k = \frac{I \cdot \omega^2}{2} - \frac{I \cdot \omega_0^2}{2} = \frac{I \cdot \omega^2}{2},\tag{3}
$$

где:  $I$  – момент инерции диска;  $\omega$  - угловая скорость установившегося вращения диска;  $\omega_0 = 0 -$  начальная угловая скорость диска.

Угловую скорость диска определяют по числу оборотов n, которое инициируется измерительным блоком:

$$
\omega = 2\pi \cdot n. \tag{4}
$$

Доля энергии, затраченная при запуске двигателя на сообщение кинетической энергии диску, с учетом (1) - (4), равна

$$
\varepsilon = \frac{E_k}{Q} = \frac{2\pi^2 n^2 I}{q m_0 t},\tag{5}
$$

где t – время, в течение которого устанавливается стационарное вращение диска.

Если диск соединить ременной передачей (пассиком) с ротором генератора, то получим модель электростанции, вырабатывающей переменный ток. В качестве нагрузки к зажимам генератора подсоединена лампа накаливания ЛН. В этом случае полезной является энергия электрического тока

$$
E = U_{\scriptscriptstyle \pi} I_{\scriptscriptstyle \pi} \cdot t,\tag{6}
$$

Скиф

где:  $I_a$  - эффективная (действующая) сила тока в цепи лампы;

Молекулярная физика

 $U_{\rm m}$  — эффективное (действующее) напряжение на лампе.

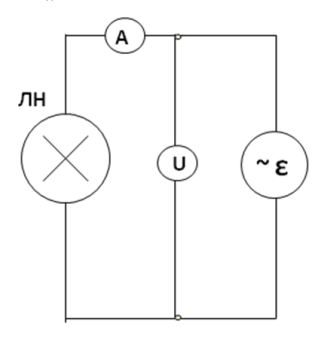

Коэффициент полезного действия электростанции в стационарном режиме, с учетом (1), (2), (6) равен

$$
\eta = \frac{E}{Q} = \frac{U_{A}I_{\circ} \cdot t}{qm_{0}t}.
$$
 (7)

Схема измерения параметров B электрической цепи приведена на рис.5. Величину тока в лампе измеряют с помощью амперметра, внутреннее сопротивление RA которого известно, а напряжение U на лампе сопротивлении амперметра N. на вольтметром. Очевидно, что напряжение на

Рис. 5

лампе равно

$$
U_{\scriptscriptstyle A}=U-I_{\scriptscriptstyle 3}R_{\scriptscriptstyle A}\,. \tag{8}
$$

#### Выполнение работы

Задание 1. Определение доли энергии, затраченной при запуске двигателя на сообщение кинетической энергии диску

1. Перед выполнением работы вычислить момент инерции диска, (необходимые геометрические размеры приведены на рабочем месте).

2. Включить в сеть измерительный блок, зажечь камин и подставить его под теплообменный цилиндр.

3. По мере прогревания теплообменного цилиндра слегка подталкивайте диск до тех пор, пока он начнет вращаться.

4. В момент начала вращения диска включите секундомер.

5. Через каждые 10 с записывайте число оборотов диска n, а также температуры нагревателя  $T_1$  и холодильника  $T_2$  до тех пор, пока установится стационарное врашение.

6. При стационарном вращении диска произвести 3-5 измерений, указанных в пункте 5.

7. Результаты измерений занесите в таблицу 1.

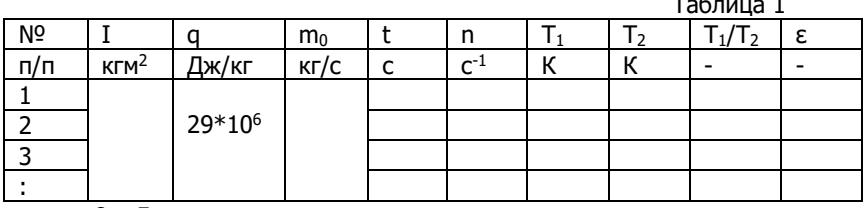

8. Для каждого измерения вычислить отношение температур нагревателя и холодильника  $T_1/T_2$ , а по формуле (5) - долю энергии, затраченную при запуске двигателя на кинетическую энергию диска.

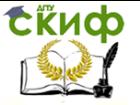

9. Построить график зависимости  $\epsilon = f(T_1/T_2)$ .

10. По проделанному заданию сделать вывод.

**Задание 2.** Определение коэффициента полезного действия двигателя Стирлинга, нагруженного генератором.

1. Установить на плиту блок генератора и соединить его с помощью пассика с диском двигателя.

2. Собрать схему для измерения электрических характеристик генератора (рис. 5).

3. Повторить пункты 2,3 задания 1 и дождаться стационарной работы двигателя.

4. Через каждые 20 с произвести 3 – 5 измерений тока I и напряжения U в электрической цепи.

5. По формуле (8) вычислить напряжение, приложенное к лампе.

6. По формуле (7) вычислить коэффициент полезного действия электростанции.

7. Данные измерений и вычислений занесите в таблицу 2.

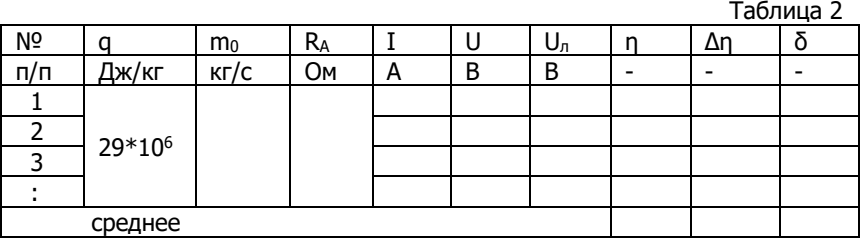

8. Вычислить среднее значение коэффициента полезного действия двигателя, а также абсолютную и относительную погрешности измерений.

9. По выполненному заданию сделать вывод.

#### **Контрольные вопросы**

1. Объяснить устройство и принцип действия двигателя Стирлинга.

2. В чем состоят преимущества двигателя Стирлинга по отношению к двигателю внутреннего сгорания?

3. Приведите диаграмму реального цикла Стирлинга в осях p(V).

4. Как определить энергию, выделившуюся при сгорании топлива?

5. Как определить кинетическую энергию вращающегося диска?

6. Приведите формулу доли энергии, затраченной при запуске двигателя на кинетическую энергию диска.

7. Приведите схему измерения параметров электрической цепи.

8. Как определить энергию электрического тока и КПД энергетической установки?